**(N)**

## **Sezione 3 - Percorso Formativo**

## **Parte 3.1 Descrizione**

**Percorso formativo di riferimento**

**Nome:** TECNOLOGIE CAD - 3D

### **Descrizione del Corso di Formazione:**

Il corso fornisce i saperi per la gestione del disegno in tre dimensioni e i comandi strumentali ed operativi per la creazione e modifica di entita' grafiche tridimensionali.

Al termine del corso i partecipanti saranno in grado di fare un uso consapevole sia delle tecniche di modellazione di superficie, sia delle tecniche di modellazione solida con una specifica attenzione ai comandi creazione e modifica di entita' solide e di superficie semplici e complesse, fino alla creazione e gestione di mesh e mesh poliedriche.

I partecipanti saranno inoltre in grado di sfruttare il programma fino alla produzione di un render (o immagine fotorealistica) dell'oggetto modellato attraverso il corretto inserimento di luci e materiali.

I partecipanti infine sapranno realizzare l'inserimento fotorealistico e la successiva renderizzazione di elementi modellati nello spazio tridimensionale per la produzione di stampe e/o tavole di disegno.

# **Totale ore U.F.:** 77

**Durata prova finale:** 3

# **Durata complessiva:** 80

di cui

**Numero ore FAD:** 0

**Ore non professionalizzanti:** 1

**Percorso Standard:** 0

**Stato percorso Standard:**

**Percorso variato nei seguenti punti:**

**Collegamento ad altri percorsi:**

# **Parte 3.2 Struttura del percorso**

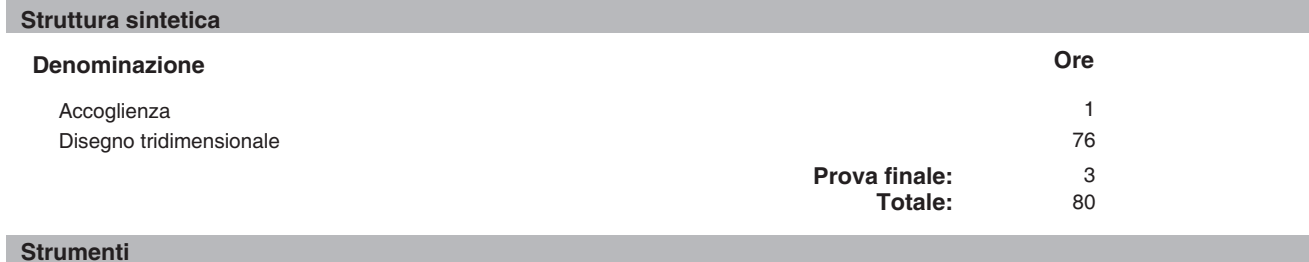

### **Nome:** Laboratorio informatico - Autocad

**Descrizione:** Il laboratorio informatico Autocad ha la seguente dotazione:

- Postazione Docente:

n. 1 Notebook Core Duo 1,86Ghz, 2Gb Ram, 120Gb Hd, 15,4TFT, Sk Wireless (o superiore); il notebook ha funzione di server per la gestione file server

- n. 1 Licenza Windows XP pro
- n. 1 Licenza Autocad 2011

n. 1 LICENZA MICROSOFT OFFICE 2003 / OPEN OFFICE 3.1

Software di posta elettronica utilizzato: Outlook 2003

Browser internet: Internet Explorer 6.0 o superiore

n. 1 Videoproiettore SVGA/XGA collegato a postazione docente

n. 1 Ampio schermo a motore tensionato per la proiezione delle lezioni

- Postazioni Discenti Rapporto PC/allievo pari a 1:1 Ogni postazione discente ha in dotazione 1 Notebook Core Duo 1,86Ghz, 2Gb Ram, 120Gb Hd, 15,4TFT, Sk Wireless (o superiore) Ogni postazione discente ha la Licenza Windows XP pro Ogni postazione discente ha la Licenza Autocad 2011 Ogni postazione discente ha la LICENZA MICROSOFT OFFICE 2003 / OPEN OFFICE 3.1 Software di posta elettronica utilizzato: Outlook 2003 Browser internet: Internet Explorer 6.0 o superiore

I notebook sono collegati tramite Rete locale in wireless per lo scambio di documenti e per l'esecuzione di applicazioni client/server

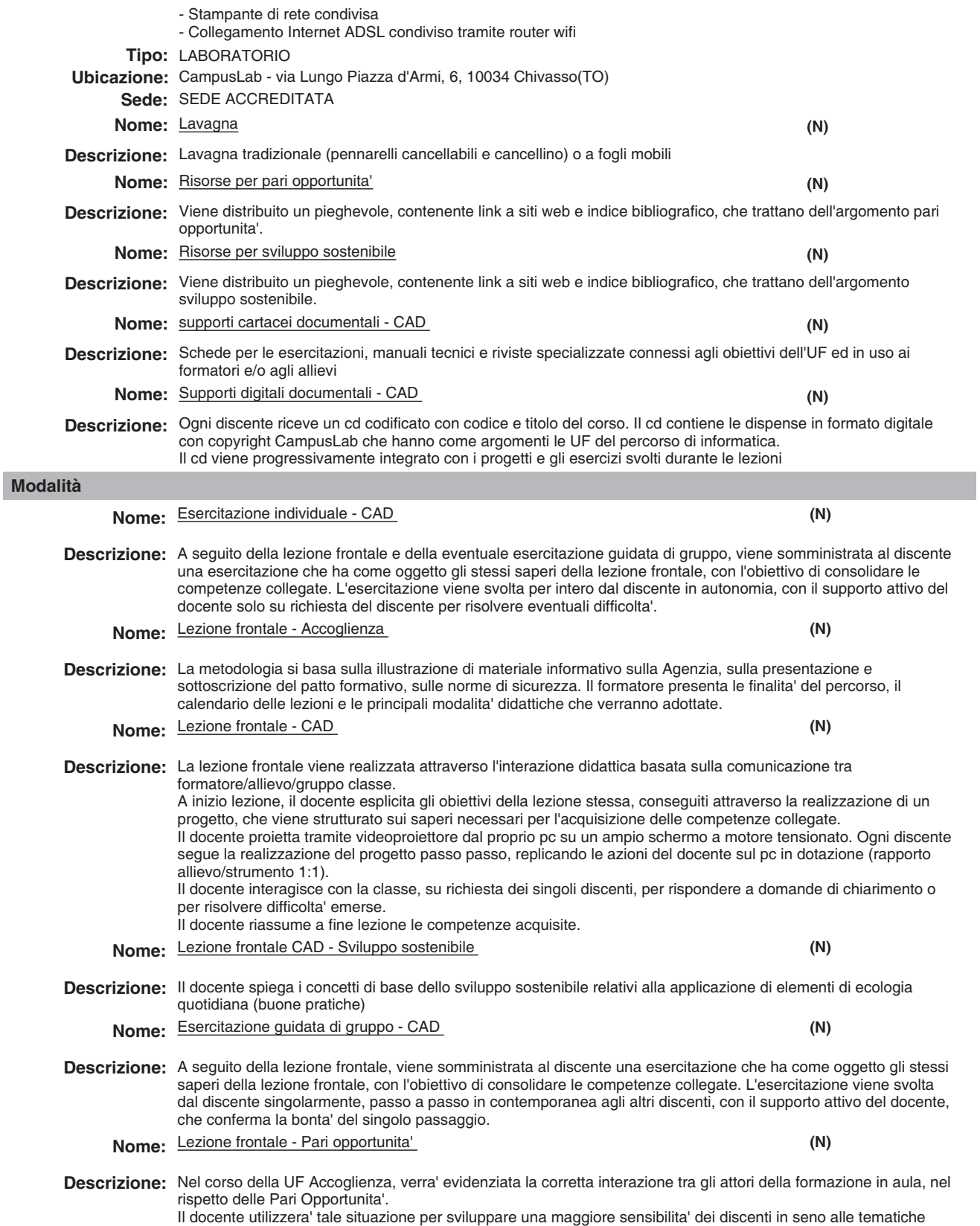

delle Pari Opportunita' esponendone i principi fondamentali.

# Un

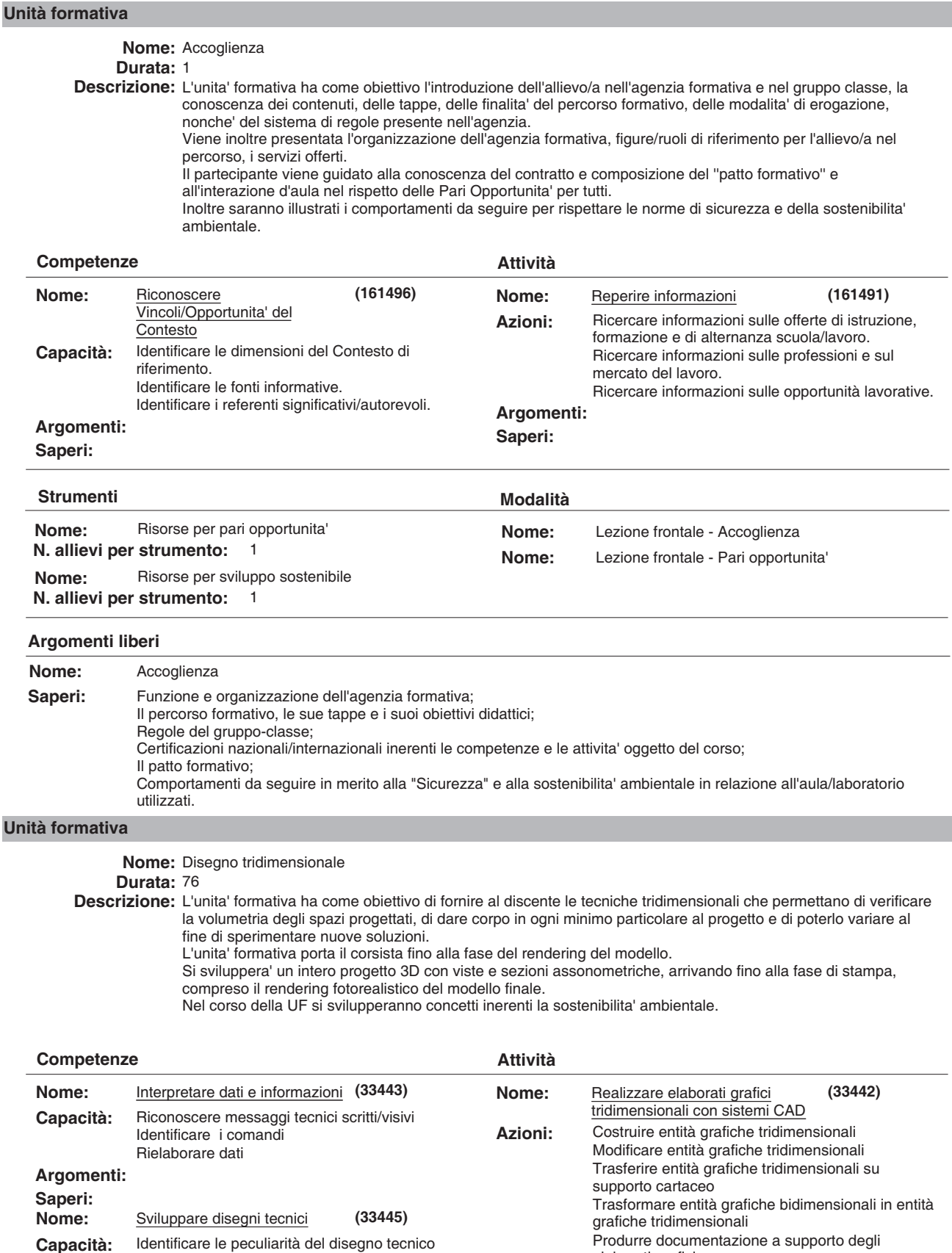

Identificare le peculiarità del disegno tecnico Articolare soluzioni per i disegni tecnici secondo le specifiche richieste Correlare i comandi del CAD Presdiporre l ambiente di lavoro Produrre documentazione a supporto degli elaborati grafici **Argomenti:** Disegno tecnico **Saperi:** Le proiezioni ortogonali.

**Argomenti:**

Le assonometrie.

**Saperi:**

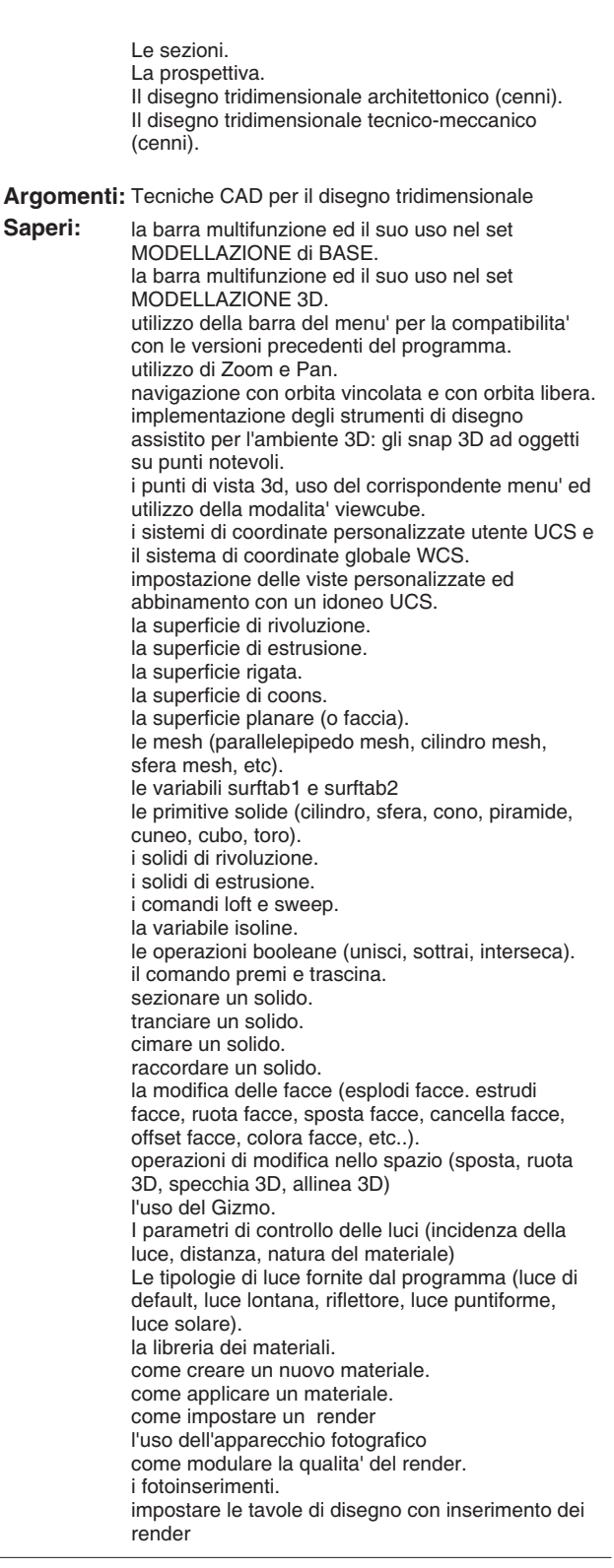

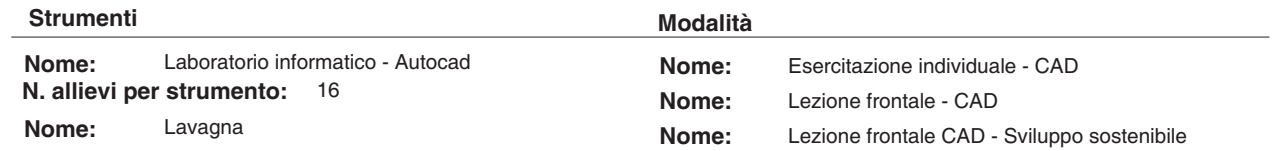

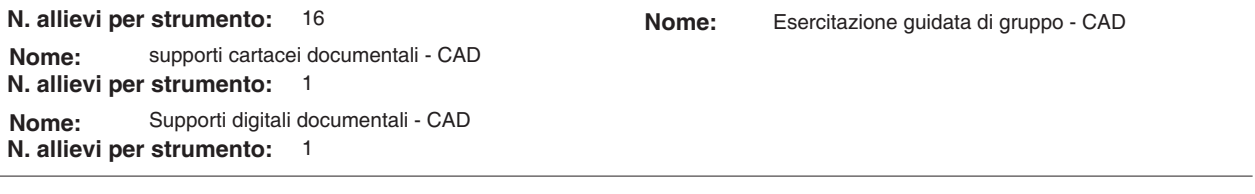

**Argomenti liberi**

**Stampa Definitiva 08/03/2012**

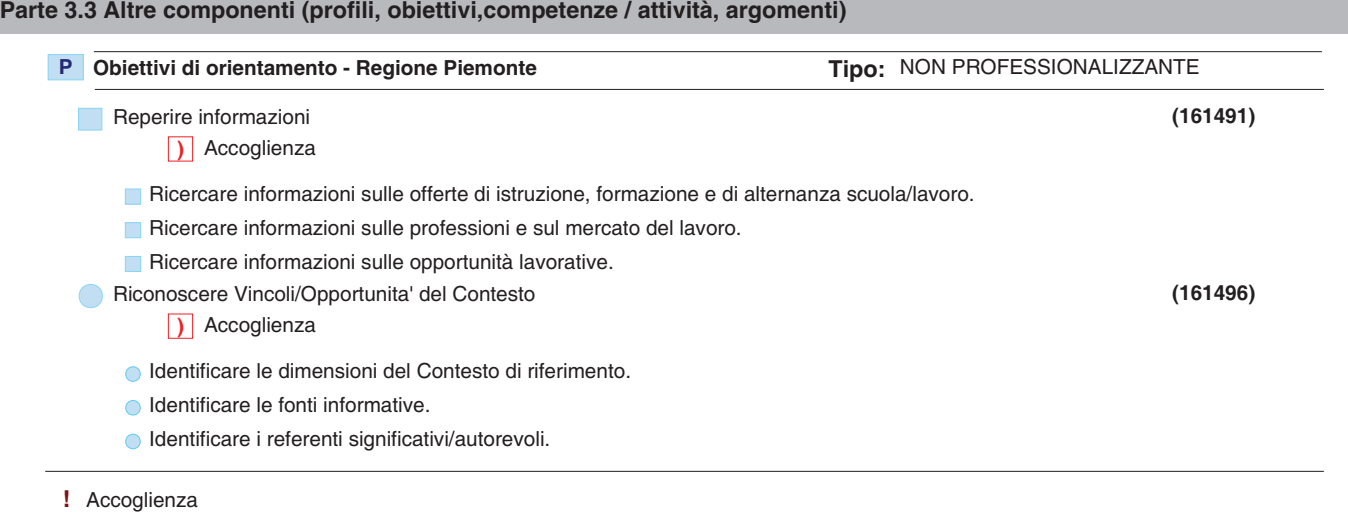

**)** Accoglienza

## **Parte 3.4 Componenti non utilizzati**

**P** Obiettivi di orientamento - Regione Piemonte

- Reperire informazioni
	- Funzionamento dei servizi per l'impiego **!**
	- Introduzione alle aree e settori professionali **!**
	- I contesti (Istruzione, Formazione, Apprendistato, Lavoro) e le loro regole. **!**

# **Deroga utilizzo:**

Viene inserito un argomento libero poiche' l'UF Accoglienza di un percorso di FCI e' esclusivamente dedicata alla struttura del percorso. Non sono pertanto utilizzati i seguenti argomenti: - Funzionamento dei servizi per l'impiego. - Introduzione alle aree e settori professionali. - I contesti (Istruzione, Formazione, Apprendistato, Lavoro) e le loro regole.

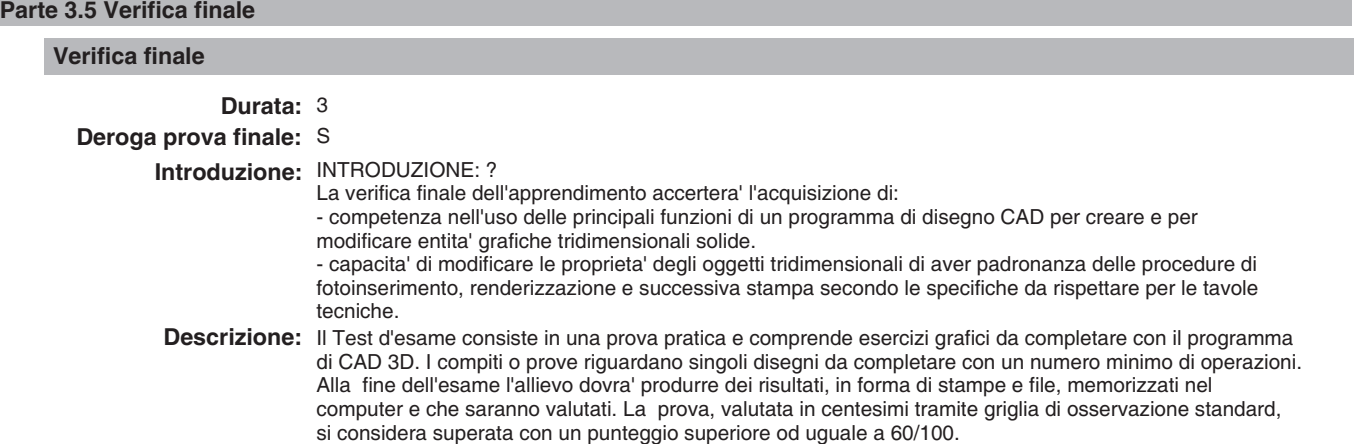

# **Modulo "CONGRUENZA" per CATALOGO FCI"**

**Valutatore tecnologico:\_\_\_\_\_\_\_\_\_\_\_\_\_\_\_\_\_\_\_\_\_\_\_\_\_\_\_\_\_\_\_\_\_\_\_\_\_\_\_\_\_\_\_\_\_\_\_\_\_\_\_\_\_\_\_\_\_\_\_\_\_\_\_\_\_\_\_**

**Ente:** B189 - CAMPUSLAB B189 / 3 - CAMPUSLAB **Centro:**

# - **Sede Occasionale:**

Denominazione Corso: TECNOLOGIE CAD - 3D

**Codice Corso: 13** 

Settore: INDUSTRIA

 **Comparto:** INFORMATICO INDUSTRIALE

#### **BARRARE SE NON AMMISSIBILE (da indicare al termine dell'analisi)**  $\Box$

# **CONGRUENZA**

## **2.1.1) - Congruenza tra livello d'ingresso, profilo professionale, denominazione e durata:**

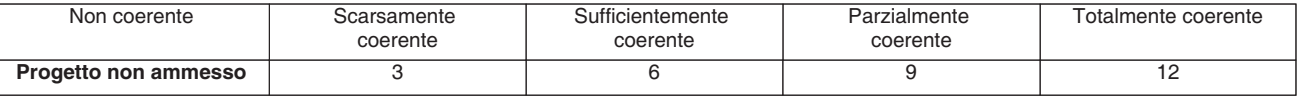

**N.B.:** abbassare di almeno un livello se si deve cambiare denominazione

**Note:**\_\_\_\_\_\_\_\_\_\_\_\_\_\_\_\_\_\_\_\_\_\_\_\_\_\_\_\_\_\_\_\_\_\_\_\_\_\_\_\_\_\_\_\_\_\_\_\_\_\_\_\_\_\_\_\_\_\_\_\_\_\_\_\_\_\_\_\_\_\_\_\_\_\_\_\_\_\_\_\_\_\_\_\_\_\_\_\_\_\_\_\_\_\_\_\_\_\_\_\_\_\_\_ \_\_\_\_\_\_\_\_\_\_\_\_\_\_\_\_\_\_\_\_\_\_\_\_\_\_\_\_\_\_\_\_\_\_\_\_\_\_\_\_\_\_\_\_\_\_\_\_\_\_\_\_\_\_\_\_\_\_\_\_\_\_\_\_\_\_\_\_\_\_\_\_\_\_\_\_\_\_\_\_\_\_\_\_\_\_\_\_\_\_\_\_\_\_\_\_\_\_\_\_\_\_\_\_\_\_\_ \_\_\_\_\_\_\_\_\_\_\_\_\_\_\_\_\_\_\_\_\_\_\_\_\_\_\_\_\_\_\_\_\_\_\_\_\_\_\_\_\_\_\_\_\_\_\_\_\_\_\_\_\_\_\_\_\_\_\_\_\_\_\_\_\_\_\_\_\_\_\_\_\_\_\_\_\_\_\_\_\_\_\_\_\_\_\_\_\_\_\_\_\_\_\_\_\_\_\_\_\_\_\_\_\_\_\_ \_\_\_\_\_\_\_\_\_\_\_\_\_\_\_\_\_\_\_\_\_\_\_\_\_\_\_\_\_\_\_\_\_\_\_\_\_\_\_\_\_\_\_\_\_\_\_\_\_\_\_\_\_\_\_\_\_\_\_\_\_\_\_\_\_\_\_\_\_\_\_\_\_\_\_\_\_\_\_\_\_\_\_\_\_\_\_\_\_\_\_\_\_\_\_\_\_\_\_\_\_\_\_\_\_\_\_  $\overline{\phantom{a}}$ 

# **2.1.2) - Congruenza tra profilo professionale (Attività - Competenze) e verifica finale:**

**•** Modelli - scheda iter formativo: confronto parte 2 (in particolare focus) con parte 3.5 (verifica finale)

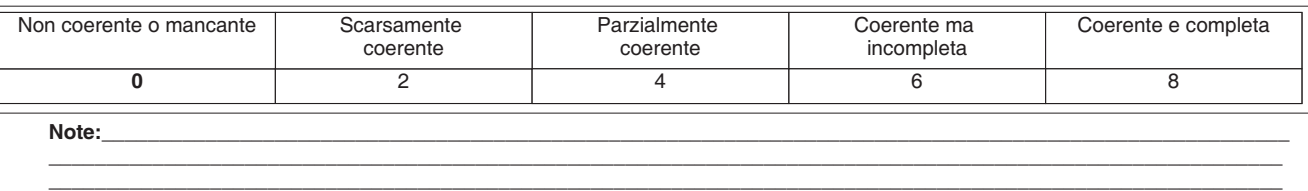

\_\_\_\_\_\_\_\_\_\_\_\_\_\_\_\_\_\_\_\_\_\_\_\_\_\_\_\_\_\_\_\_\_\_\_\_\_\_\_\_\_\_\_\_\_\_\_\_\_\_\_\_\_\_\_\_\_\_\_\_\_\_\_\_\_\_\_\_\_\_\_\_\_\_\_\_\_\_\_\_\_\_\_\_\_\_\_\_\_\_\_\_\_\_\_\_\_\_\_\_\_\_\_\_\_\_\_

## **2.1.3) - Congruenza tra il dettaglio del Percorso (Fasi/Moduli, Unità Formative, Argomenti, Saperi) con il Profilo professionale di riferimento (Attività - Competenze) e le altre componenti utilizzate (Profili, Obiettivi, Competenze, Attività):**

**•** Modelli - scheda iter formativo: confronto parti 2, 3.1, 3.2, 3.3, 3.4

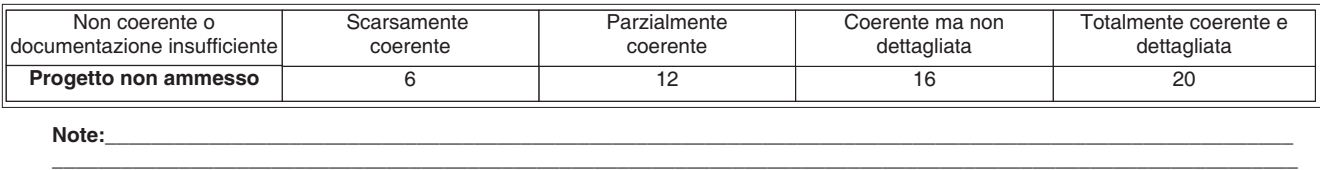

\_\_\_\_\_\_\_\_\_\_\_\_\_\_\_\_\_\_\_\_\_\_\_\_\_\_\_\_\_\_\_\_\_\_\_\_\_\_\_\_\_\_\_\_\_\_\_\_\_\_\_\_\_\_\_\_\_\_\_\_\_\_\_\_\_\_\_\_\_\_\_\_\_\_\_\_\_\_\_\_\_\_\_\_\_\_\_\_\_\_\_\_\_\_\_\_\_\_\_\_\_\_\_\_\_\_\_\_ \_\_\_\_\_\_\_\_\_\_\_\_\_\_\_\_\_\_\_\_\_\_\_\_\_\_\_\_\_\_\_\_\_\_\_\_\_\_\_\_\_\_\_\_\_\_\_\_\_\_\_\_\_\_\_\_\_\_\_\_\_\_\_\_\_\_\_\_\_\_\_\_\_\_\_\_\_\_\_\_\_\_\_\_\_\_\_\_\_\_\_\_\_\_\_\_\_\_\_\_\_\_\_\_\_\_\_\_

#### **2.1.4) - Congruenza tra Profilo professionale (Attività - Competenze), Percorso (Argomenti e Saperi), Tipologia di utenti con gli strumenti utilizzati nel percorso formativo:**

**•** Modelli - scheda iter formativo: confronto parti 1, 2, 3.2

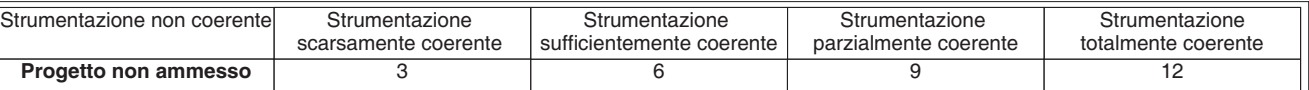

**N.B.:** Per materiali, strumenti, attrezzature utilizzate nel percorso formativo si intendono solo quelli tecnici, professionali e di riferimento caratterizzanti il profilo e non il comune materiale didattico. I materiali devono essere valutati sia per qualità che per quantità. Quando sono descritti in maniera generica si dà il punteggio corrispondente a "strumentazione scarsamente coerente"

\_\_\_\_\_\_\_\_\_\_\_\_\_\_\_\_\_\_\_\_\_\_\_\_\_\_\_\_\_\_\_\_\_\_\_\_\_\_\_\_\_\_\_\_\_\_\_\_\_\_\_\_\_\_\_\_\_\_\_\_\_\_\_\_\_\_\_\_\_\_\_\_\_\_\_\_\_\_\_\_\_\_\_\_\_\_\_\_\_\_\_\_\_\_\_\_\_\_\_\_\_\_\_\_\_\_\_ \_\_\_\_\_\_\_\_\_\_\_\_\_\_\_\_\_\_\_\_\_\_\_\_\_\_\_\_\_\_\_\_\_\_\_\_\_\_\_\_\_\_\_\_\_\_\_\_\_\_\_\_\_\_\_\_\_\_\_\_\_\_\_\_\_\_\_\_\_\_\_\_\_\_\_\_\_\_\_\_\_\_\_\_\_\_\_\_\_\_\_\_\_\_\_\_\_\_\_\_\_\_\_\_\_\_\_ \_\_\_\_\_\_\_\_\_\_\_\_\_\_\_\_\_\_\_\_\_\_\_\_\_\_\_\_\_\_\_\_\_\_\_\_\_\_\_\_\_\_\_\_\_\_\_\_\_\_\_\_\_\_\_\_\_\_\_\_\_\_\_\_\_\_\_\_\_\_\_\_\_\_\_\_\_\_\_\_\_\_\_\_\_\_\_\_\_\_\_\_\_\_\_\_\_\_\_\_\_\_\_\_\_\_\_

**Note:**\_\_\_\_\_\_\_\_\_\_\_\_\_\_\_\_\_\_\_\_\_\_\_\_\_\_\_\_\_\_\_\_\_\_\_\_\_\_\_\_\_\_\_\_\_\_\_\_\_\_\_\_\_\_\_\_\_\_\_\_\_\_\_\_\_\_\_\_\_\_\_\_\_\_\_\_\_\_\_\_\_\_\_\_\_\_\_\_\_\_\_\_\_\_\_\_\_\_\_\_\_\_\_

 $\overline{\phantom{a}}$ 

# **2.1.5) - Congruenza tra Progettazione Didattica - Modalità d'interazione - Tipologia degli Utenti:**

**•** Modelli - scheda iter formativo: confronto parte 3.2 con parti 1

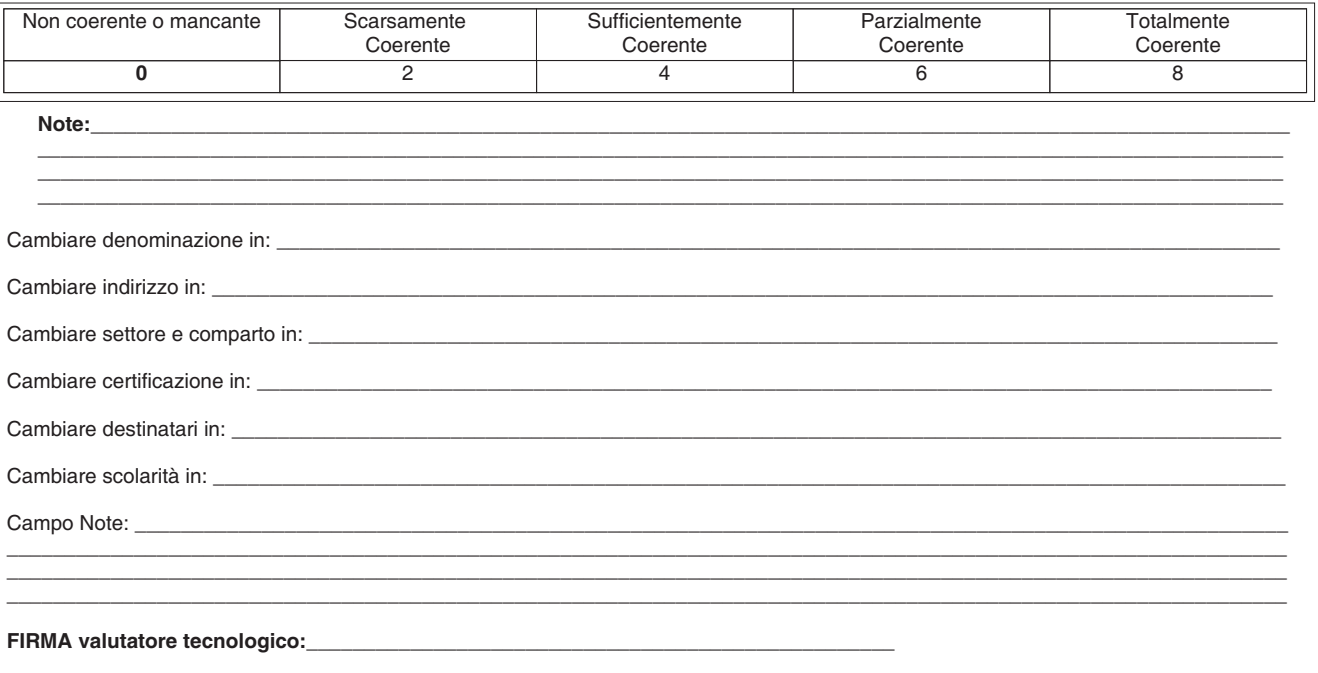

**FIRMA valutatore metodologico:**